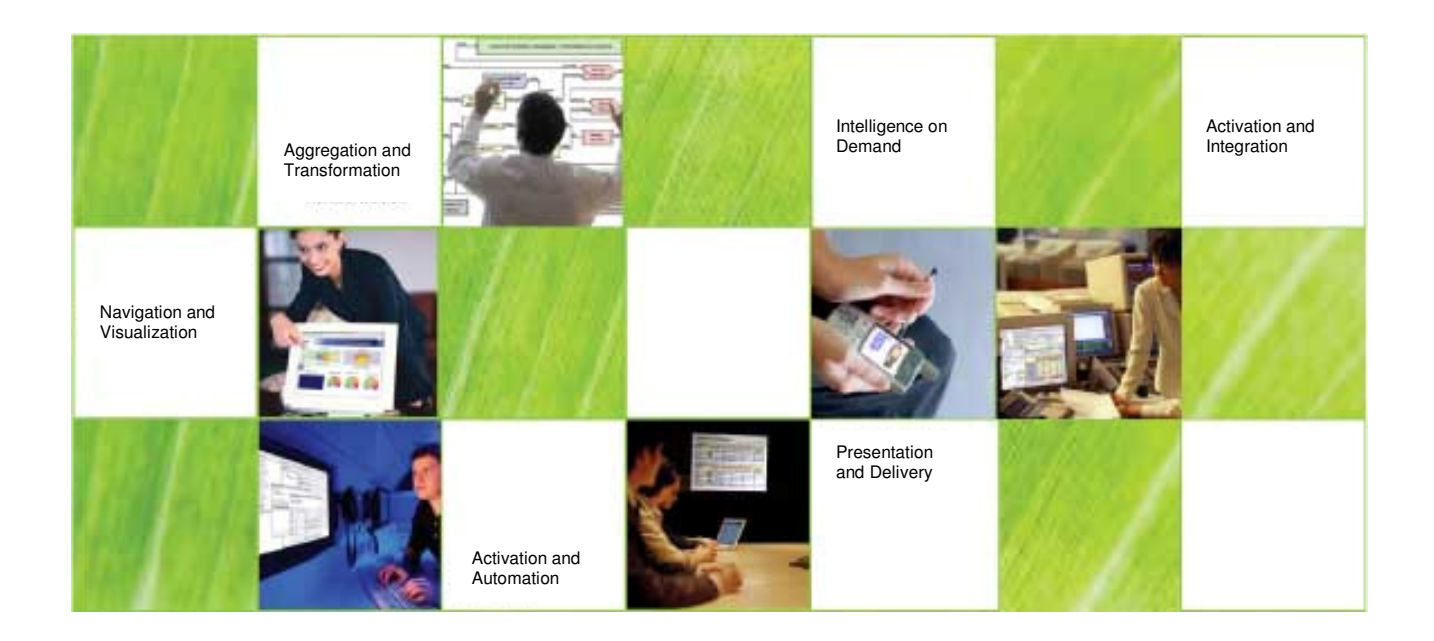

# Elixir Repertoire Server

Tutorial Guide for Setting Target Access Control on the Server

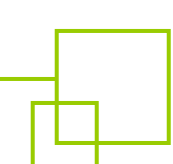

# **Introduction**

This is a step by step guide showing how report templates can be configured for specific output targets for users or groups on the Repertoire Server. It is assumed that the users as well as groups have already been created in the server database.

Refer to page 24 of the "Elixir Repertoire Server" manual found in the "/docs" directory of the server installation for details on creating new users and groups.

# **Setting Target Access Control on the Server**

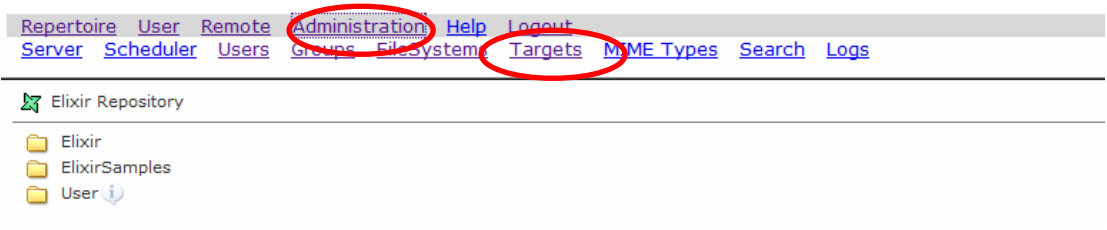

1. Go to "Administration" followed by "Targets" at the web console.

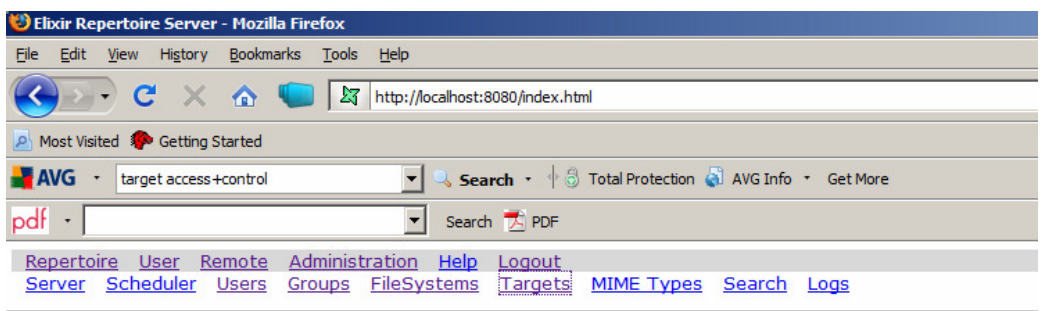

## **Targets**

Target Constants Target ist Create New Target Target Access Control Import or Export Target Configuration

## **Target Constants**

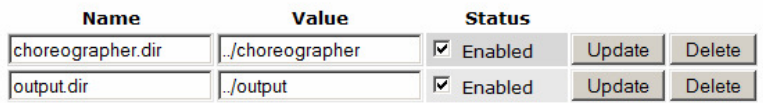

2. Select "Create New Target".

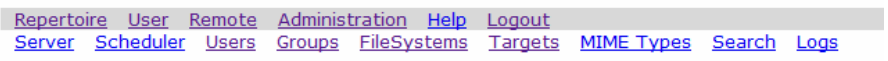

### **Create New Target**

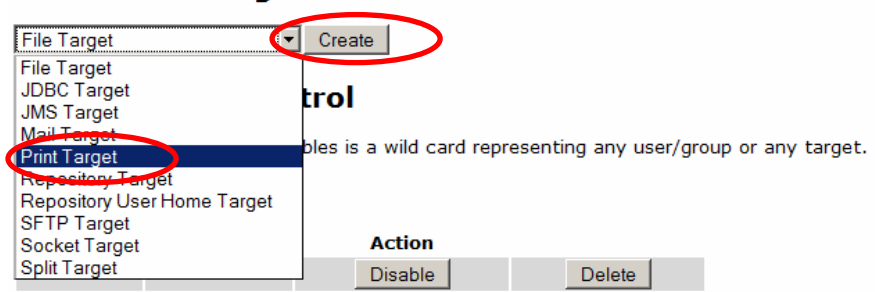

3. Select "Print Target" from the drop-down list and click on "Create".

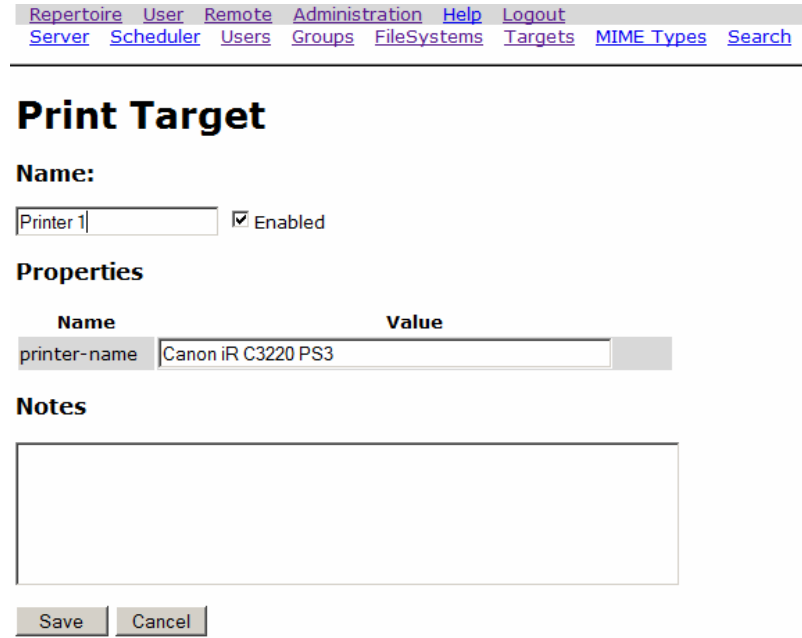

4. Input a name for the target as well as the full name of the target printer. Click on "Save" when done.

Logs

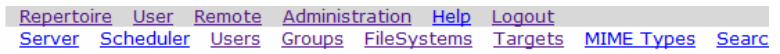

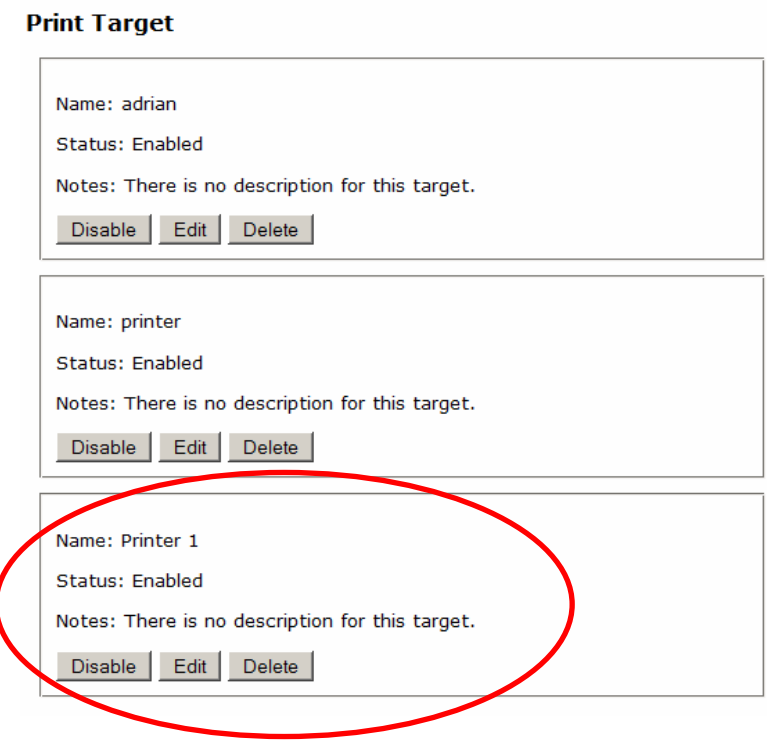

5. The new printer target will appear.

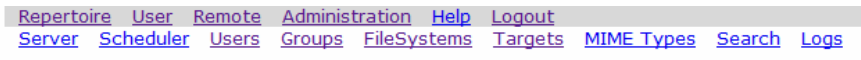

## **Target Access Control**

Note that '\*' in the following tables is a wild card representing any user/group or any target.

#### **User Access Control**

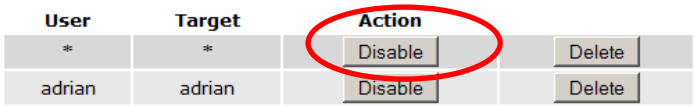

6. Scroll down until the "Target Access Control" section is found. Click on the "Disable" button for the wildcard '\*".

#### **User Access Control**

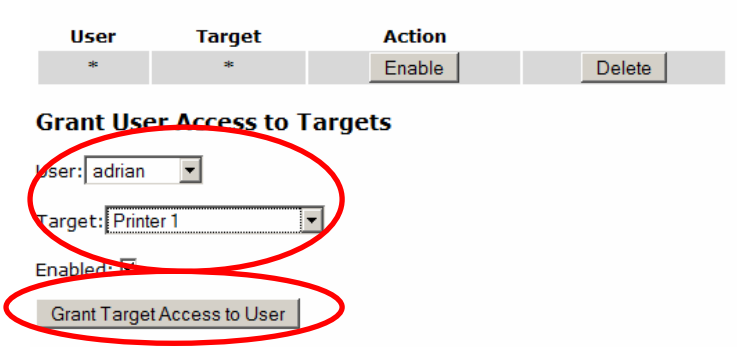

7. Scroll down to "Grant User Access to Targets". Select the user and the printer target from the drop-down menu. Click on "Grant target Access to User" to assign the user access.

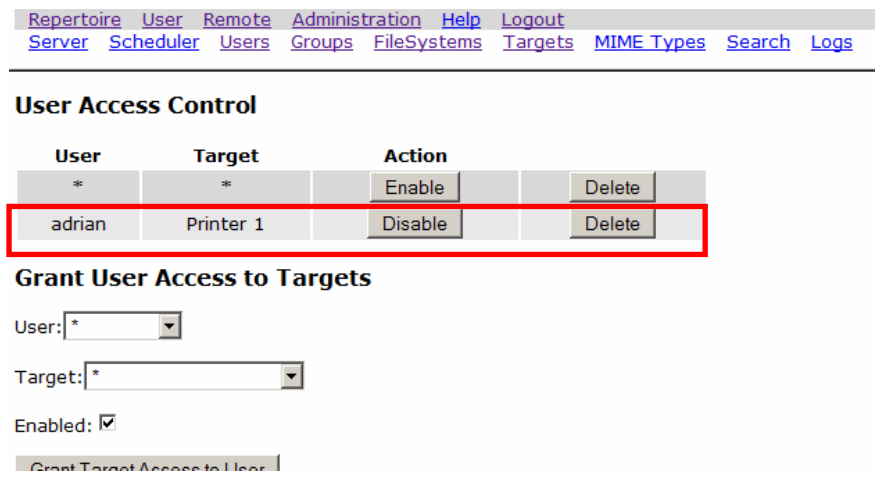

8. The assigned user should appear on the User Access Control list.

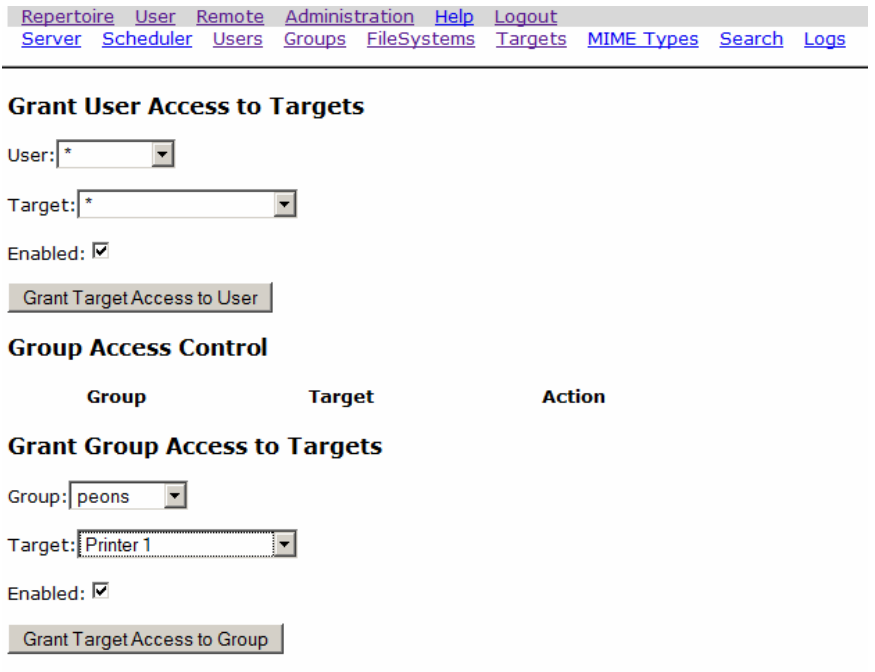

9. To assign target access to a group, scroll down to "Grant Access to Targets". Select the group and the target from the drop-down list and click on "Grant Target Access to Group".

#### **Group Access Control**

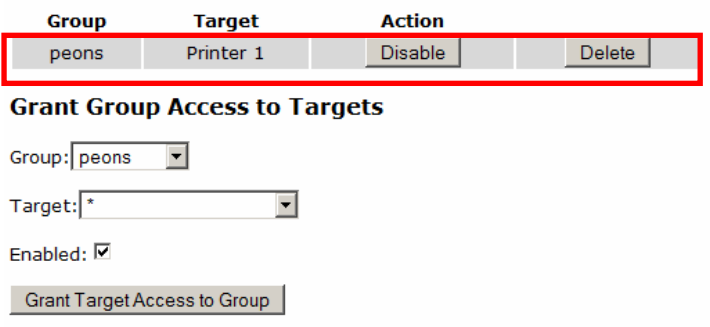

10. The assigned group should appear in the "Group Access Control" list.

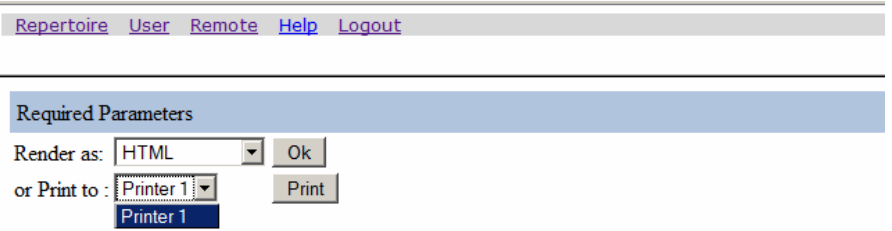

11. If configured correctly, the assigned users will only have access to their respective output targets.